# Abécédaires et arts plastiques

# Des pistes pédagogiques

# Pour créer un abécédaire

- Constituer un dossier iconographique sur les mots commençant par…
- S'imprégner d'images diverses.
- Effectuer des tris, des classements, des choix esthétiques.
- S'interroger sur la technique utilisée

# Quelques exemples

une excrem  $ch$   $\alpha$  or par $\alpha$ Lun fermonn rribile inhac noteun?"exum eminf ad nos  $stw$  and  $t\bar{v}$ Actiaptedi x ferun Tono tu q uircute III. etta dauto fellus uemer. ectu el ardebu June forthoma? lief dni magi: imara tribu tel cribulano miferie die *<u>ecurbinis:</u>* istrictiona ob conteruti nant "comandief dni a het nubis & *<u>inhfualde</u>* benfibili fir aua in seda ppendimus

alta qua rebe

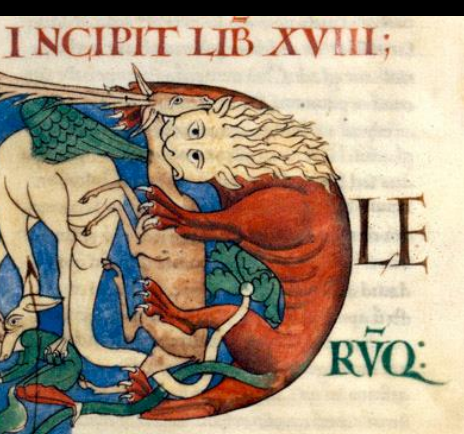

in facro doquio fic nonnulla myttica deferi bunt 'ut cam nurra narratione In florica plata uideant: Sed sepe dicta talia in cade Iyftorica narratione pinivea funt pque fupficief hyftorie cuncta caffet; Que du m chil hyftoricu refonanc aluid men mquirere lectore coquint; Incent dictif que apra credi mus cu macha aliq obscuri inuenini quali quib:da ftimuln' pungim ut ad aliqua atti meelligenda uigilem a obscuriplaca fen tiam ea etia que apre dicta putaumi, Cug beat tob de sermone div & magnitudine to nitiu loqueret ende uerbis prin subinfert;

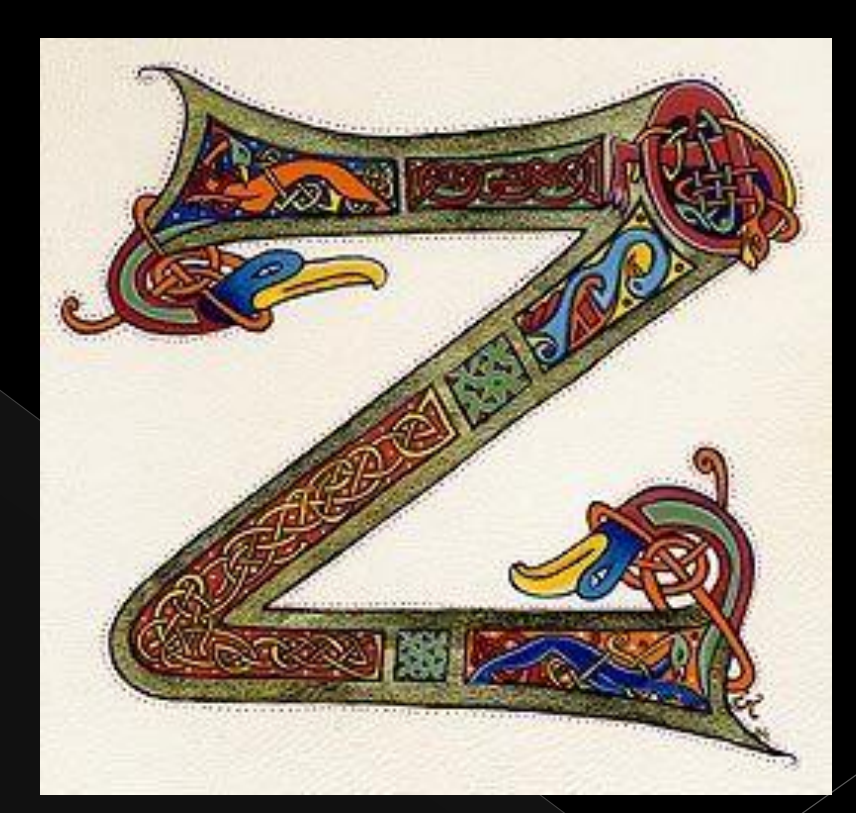

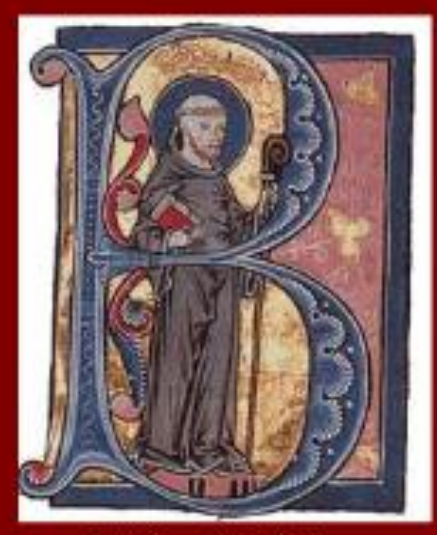

Lettrine enluminée B Représentant Bernard de Clairvaux Tiré d'un manuscrit du XIIIesiècle

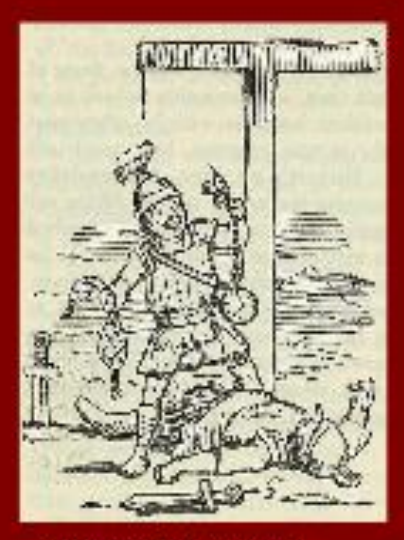

John Leech, Lettrine T. Comic Mistory of Rome de Gilbert Abbott A. Beckett, Bradbury, Evans & Co, Londres, vers 1850, p. 56.

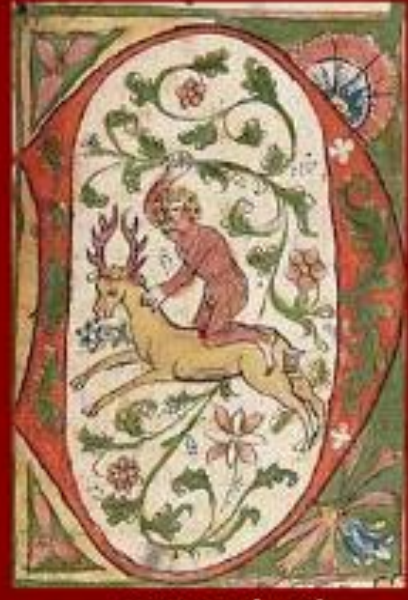

Lettrine enfuminée Représentant Saint-Pierre Malmesbury abbey 1407

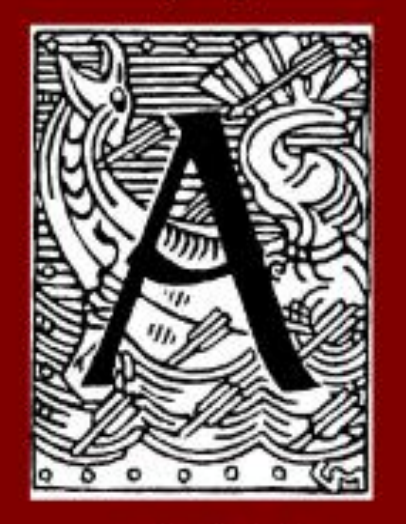

Gerhard Munthe, Lettrine A, Saga d'Olav Tryggvasons, - Snorre Sturlaton<br>CORINNE LIOT CPAV 74 2015

most could think erann n no new e cplă hū p mli pma **GFILL** etrus am nou **Crolusun** õ lub **Curpide** unu atas adue uo. rus dıfp ma Aliomsp m a galaac awawac aher wc

> Lettrine enluminée D Représentant un homme sauvage Chevauchant un daim Tiré d'un manuscrit du XIIIe siècle

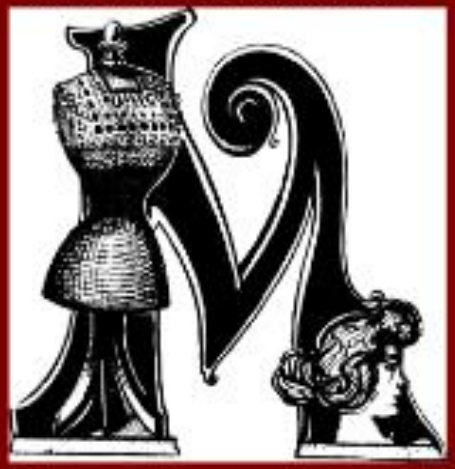

Prédéric Front. Lettrine M, Le Mannequin -1900

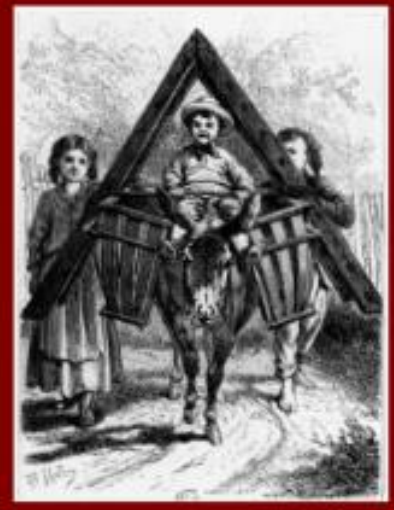

A a

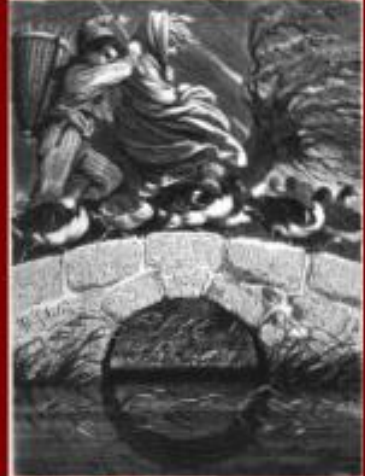

 $\circ$ 

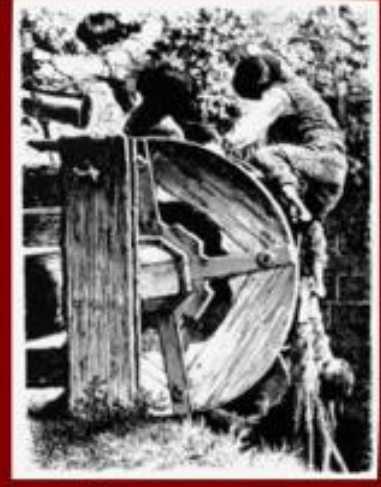

D d

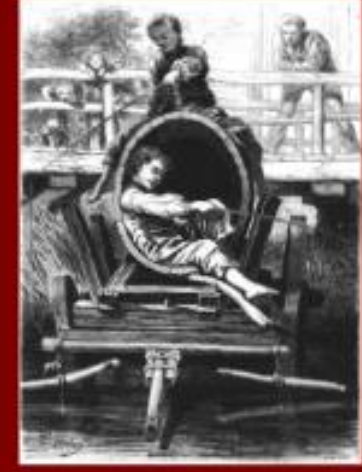

Devinez l'alphabet P.J. Stahl Bois gravés<br>CORINNE LIOT CRISS ON LIGA Hetzel Paris 1865

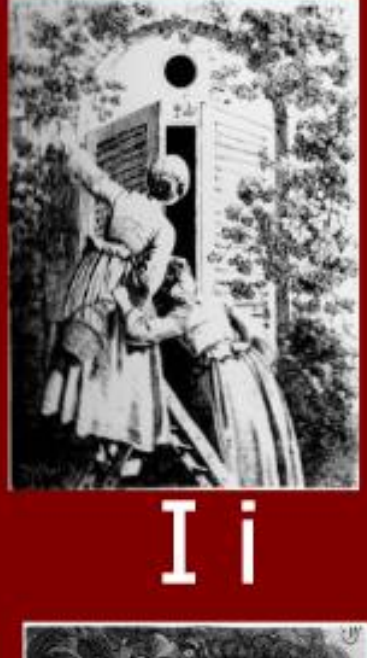

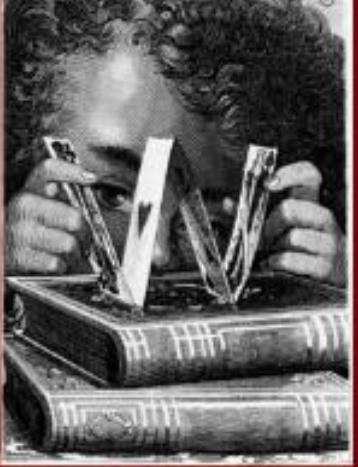

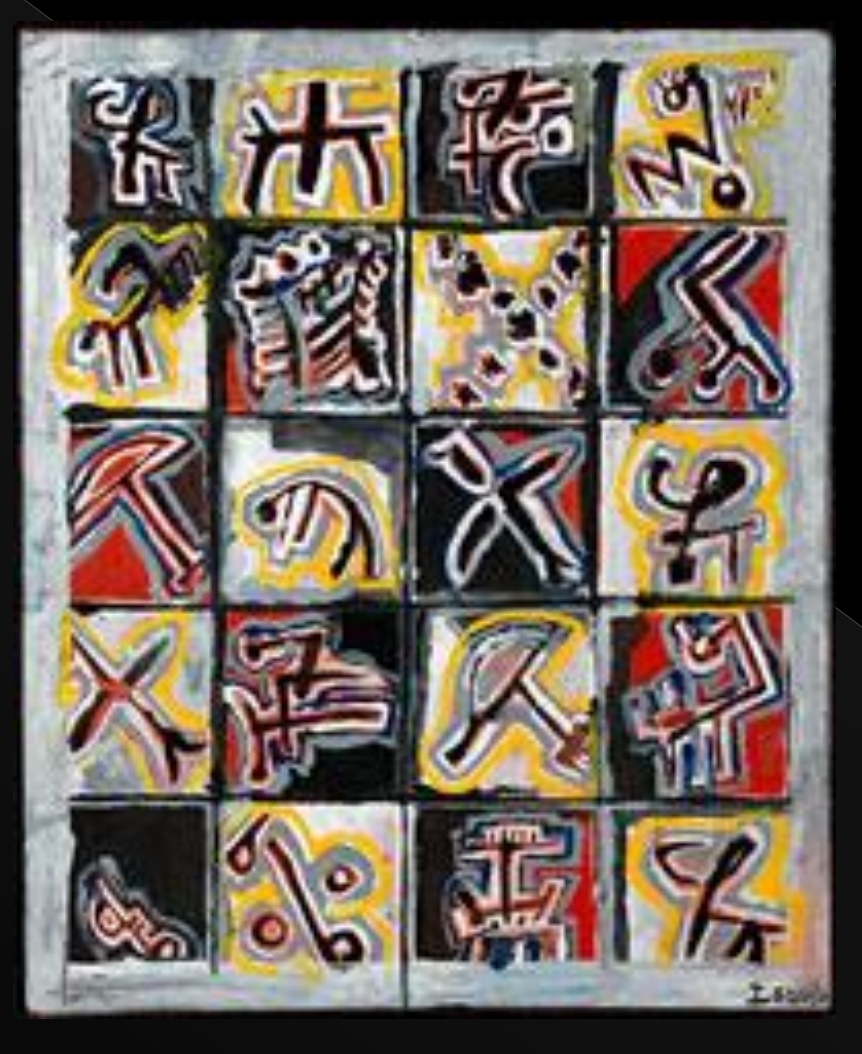

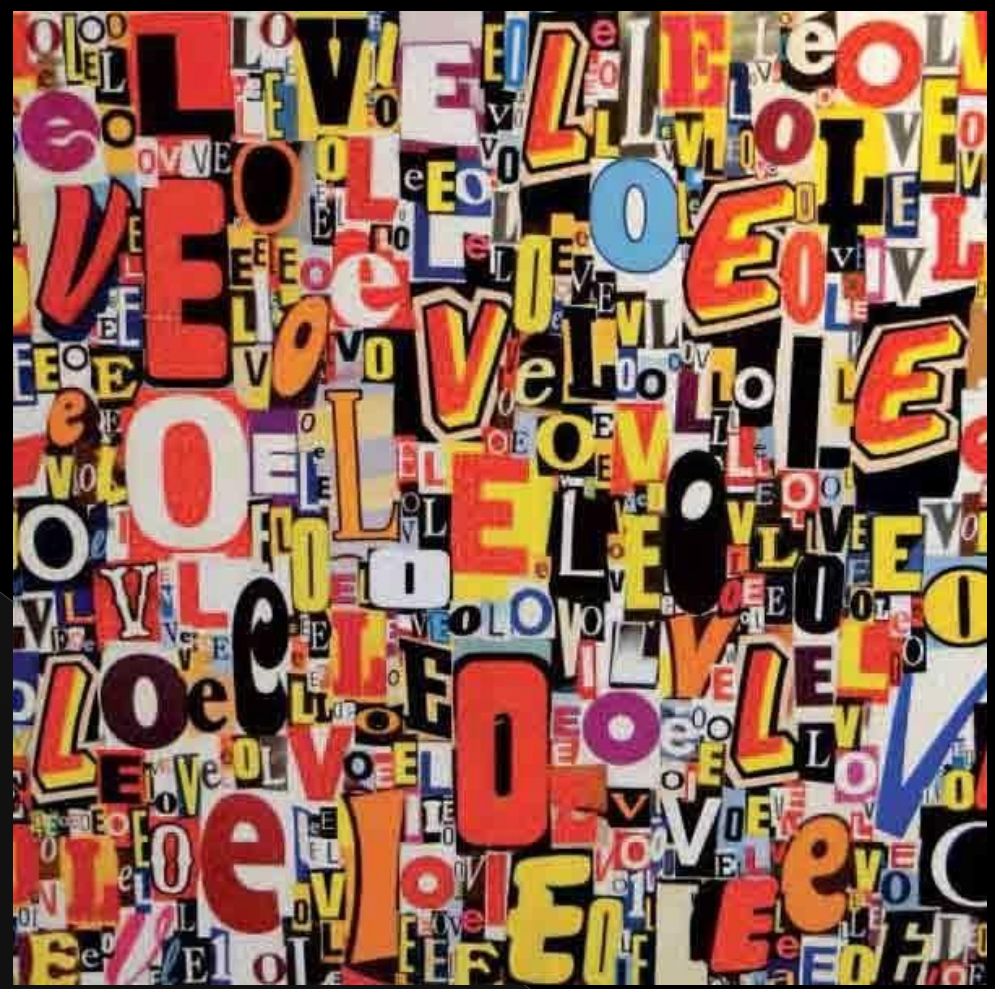

**Thierry Spada**

#### **Isidore Isou,**  *Signes fauves***, 1961** Huile sur toile, 46 x 38 cm

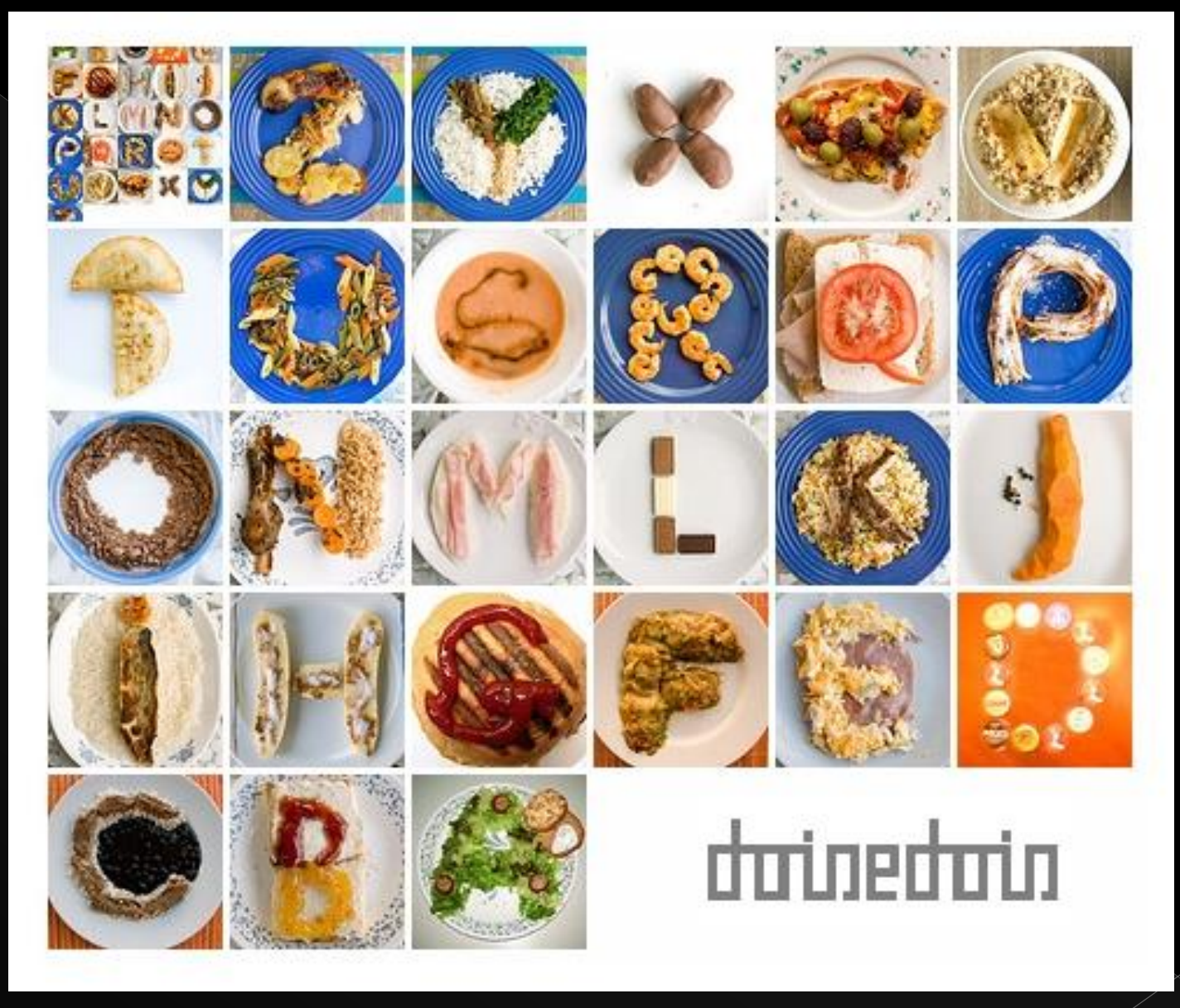

Luiza P artiste Brésilienne CORINNE LIOT CPAV 76 2015

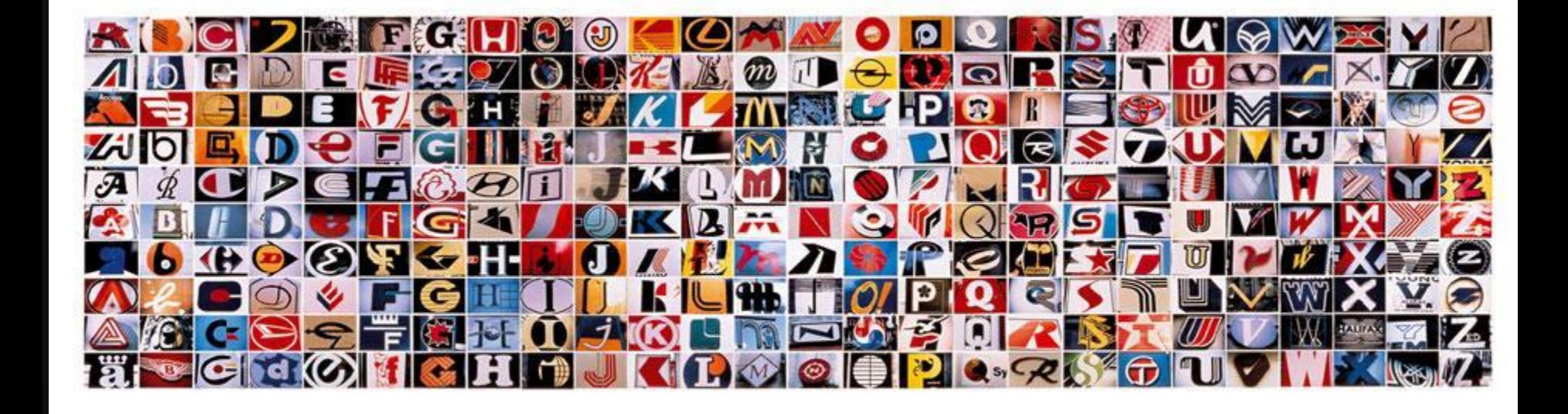

#### **Claude Closky** l'alphabet des marques

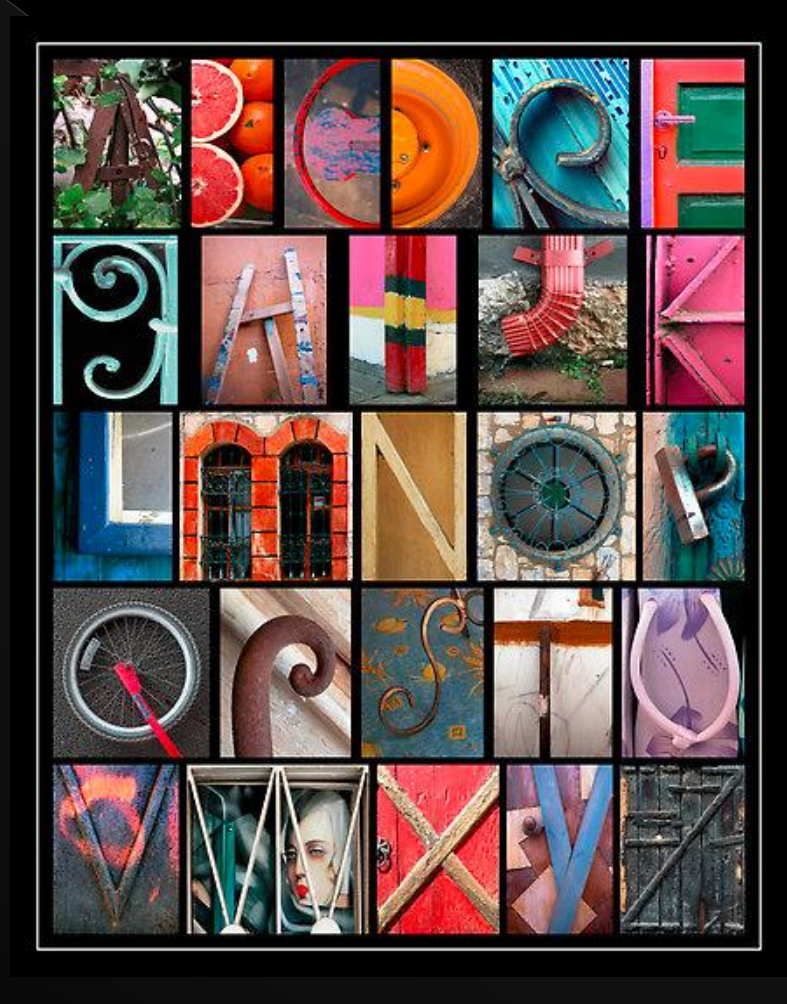

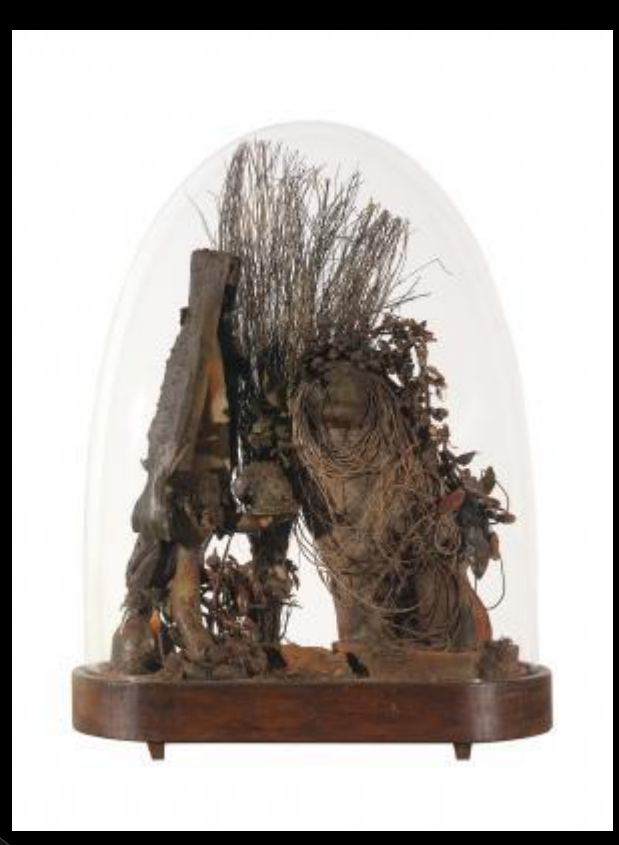

#### **Moiziard Andrée et Jean**

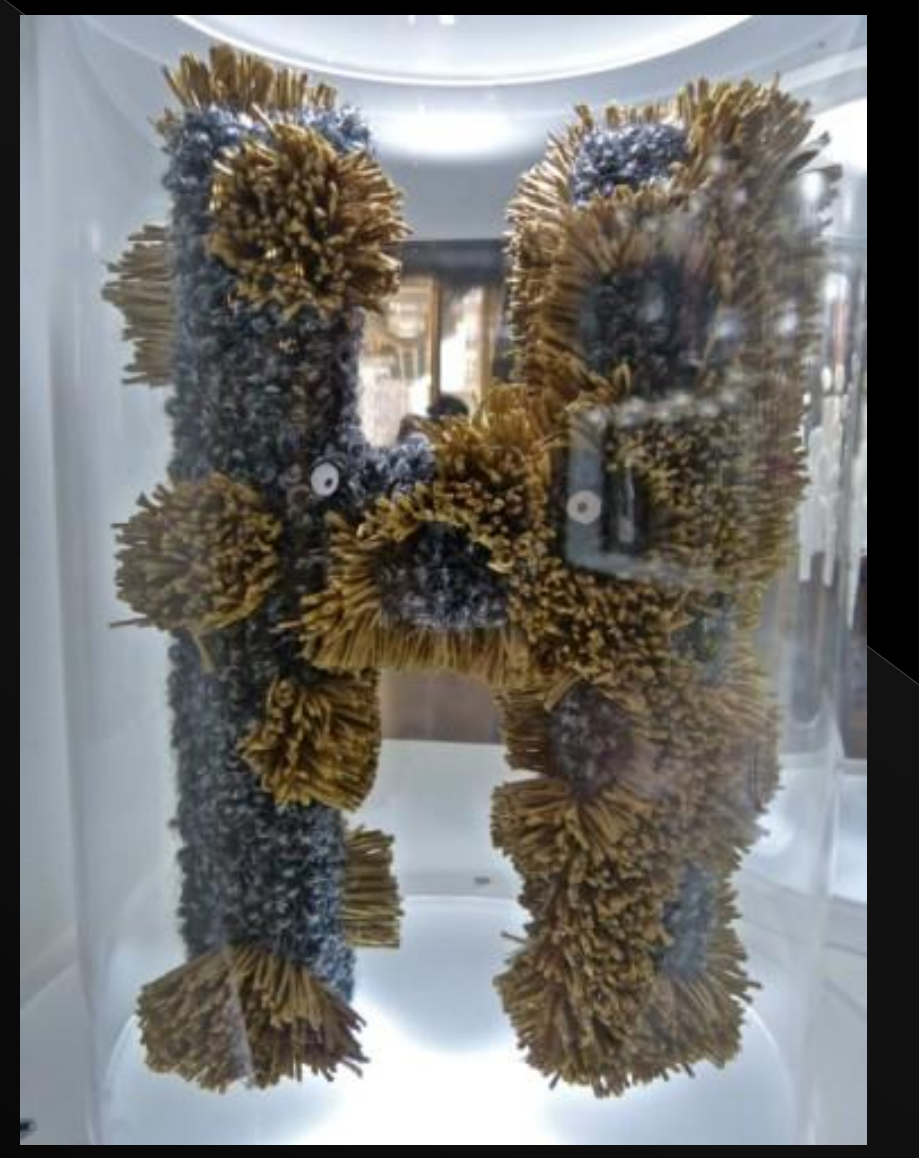

*H hérisson, Lettres précieuses Marion Lacourt, Victoria Tanto, Feryel Mokni De la lettre à l'image, Centre Pompidou*

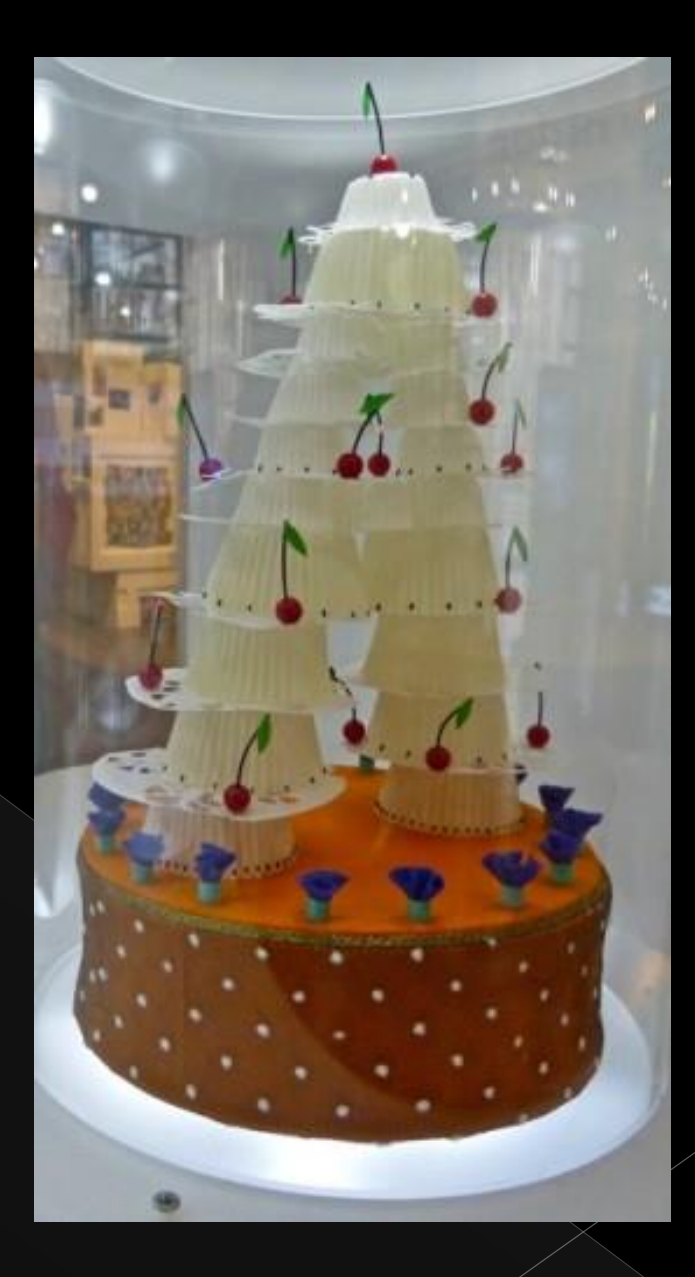

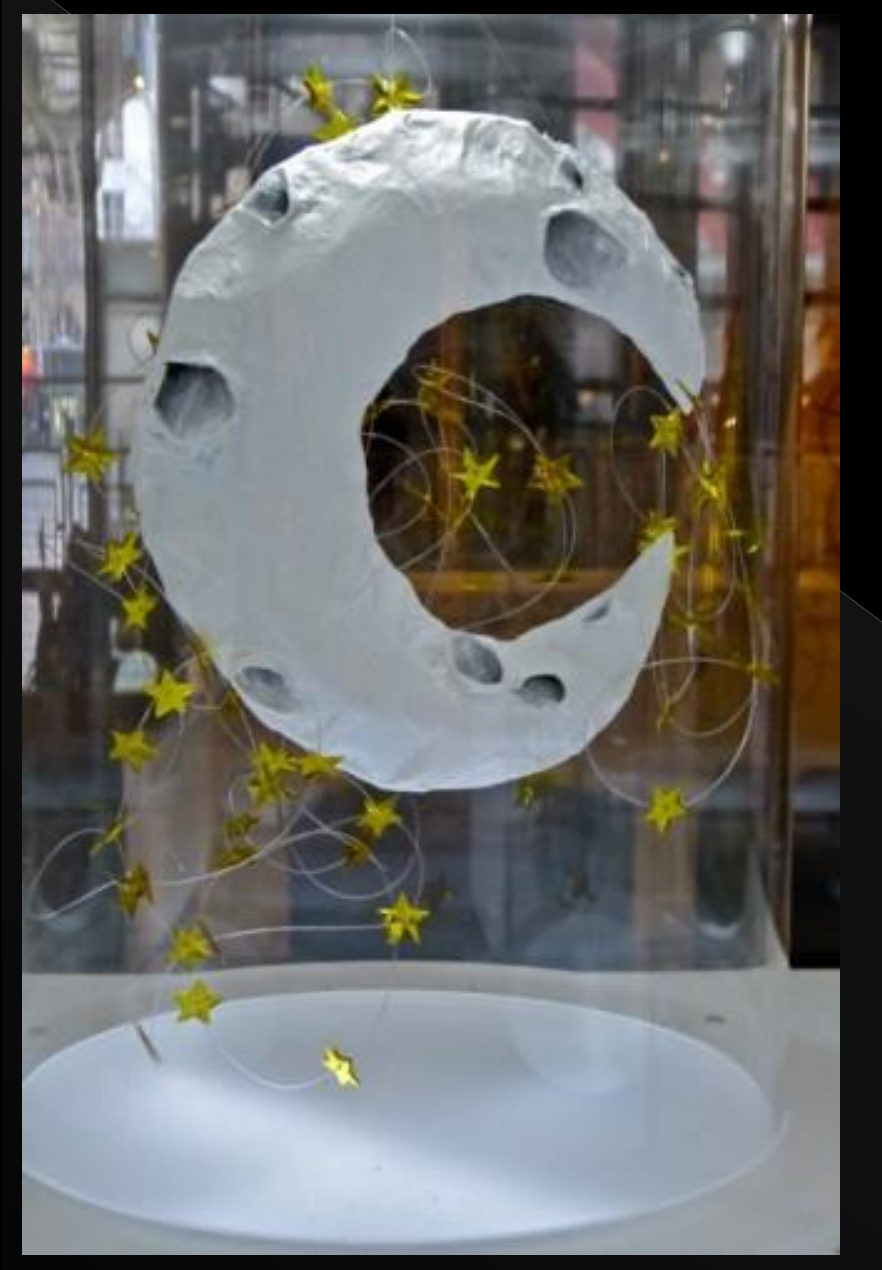

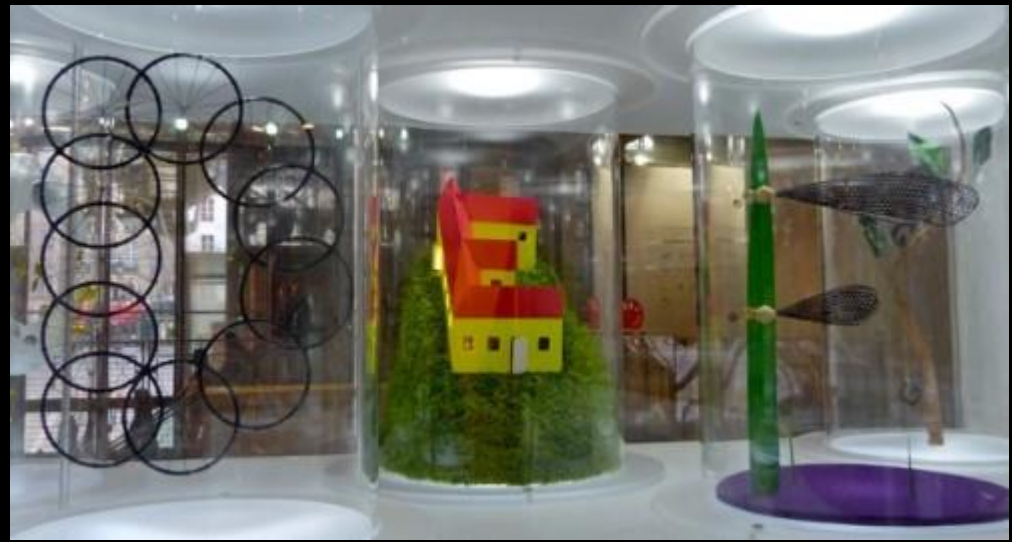

D E F, Lettres précieuses Marion Lacourt, Victoria Tanto, Feryel Mokni De la lettre à l'image, Centre Pompidou

#### C croissant de lune et tourbillon d'étoiles CORINNE LIOT CPAV 76 2015

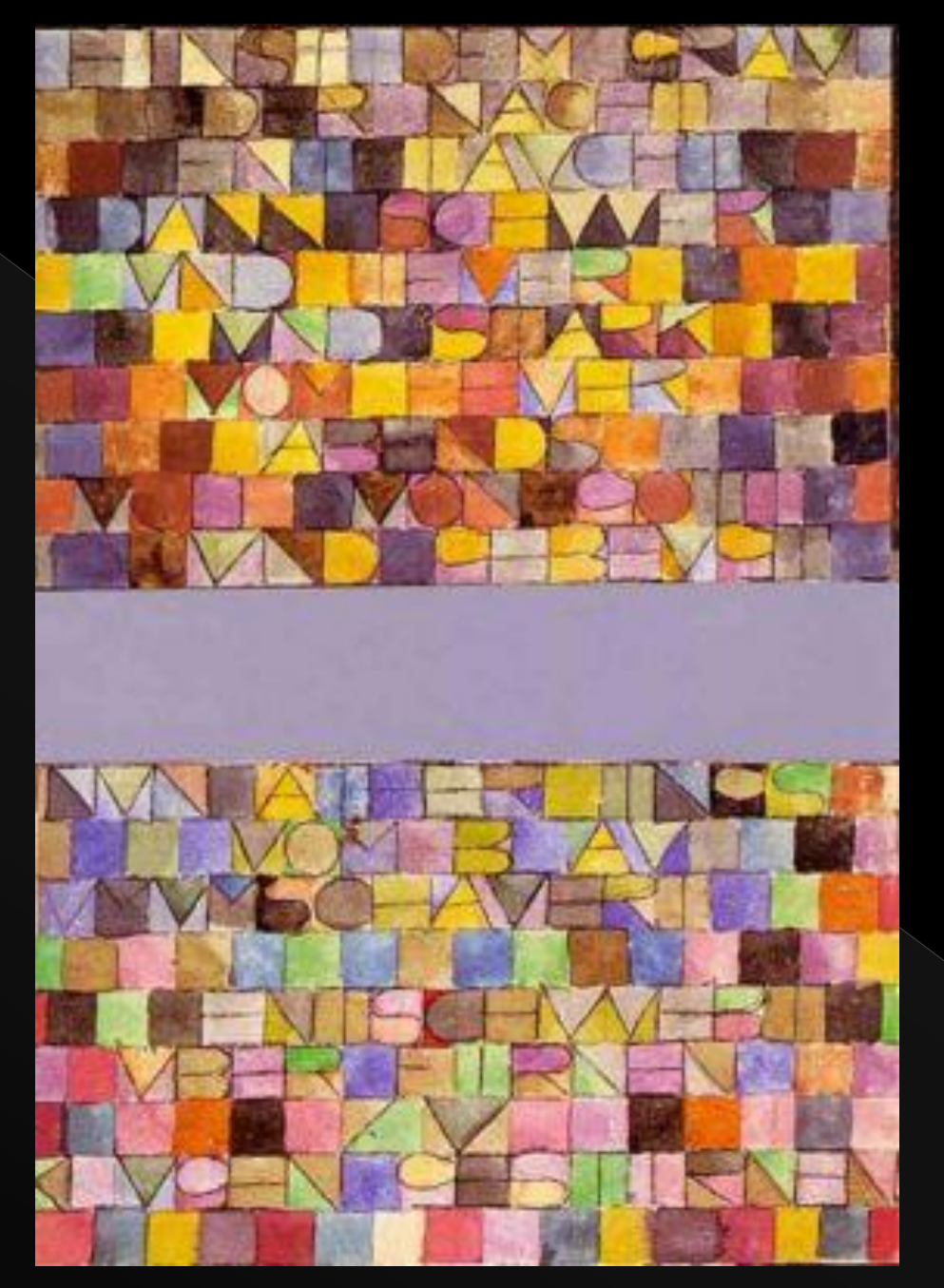

Paul klee

# **Des propositions:**

- Varier les matériaux:
- Papiers affiche, peint, journal, aluminium, de verres…
- Carton lisse, ondulé
- Plastique transparent, à bulle, opaque…
- Pâte à modeler
- Pâte à sel
- Fil de fer
- Corde, laine, ficelle…

 Varier les actions plastiques: découper/déchirer/coller/décalquer/ calquer/photocopier/ photographier dessiner/peindre/ répéter/ agrandir/diminuer/ juxtaposer chevaucher/superposer/sculpter/ modeler/graver...

[http://www.ien-livry-gargan.ac-creteil.fr/wordpress/wp](http://www.ien-livry-gargan.ac-creteil.fr/wordpress/wp content/uploads/2012/01/pistes_peda_abecedaires.pdf) [content/uploads/2012/01/pistes\\_peda\\_abecedaires.pdf](http://www.ien-livry-gargan.ac-creteil.fr/wordpress/wp content/uploads/2012/01/pistes_peda_abecedaires.pdf)

# Rechercher des images illustrant les différentes techniques

## **PAPIERS DÉCHIRÉS**

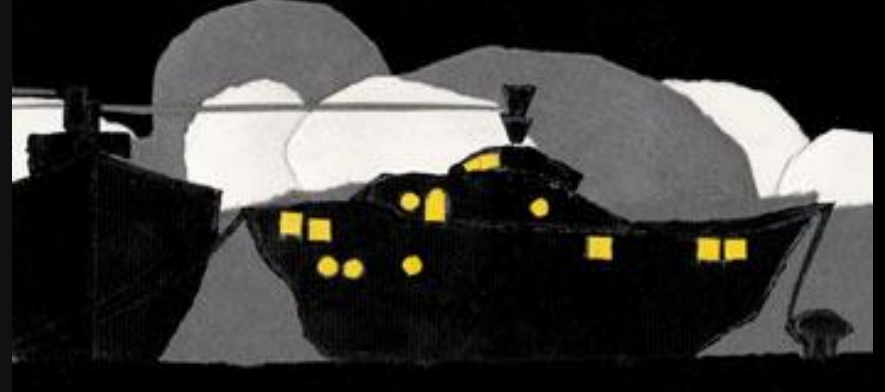

SARA

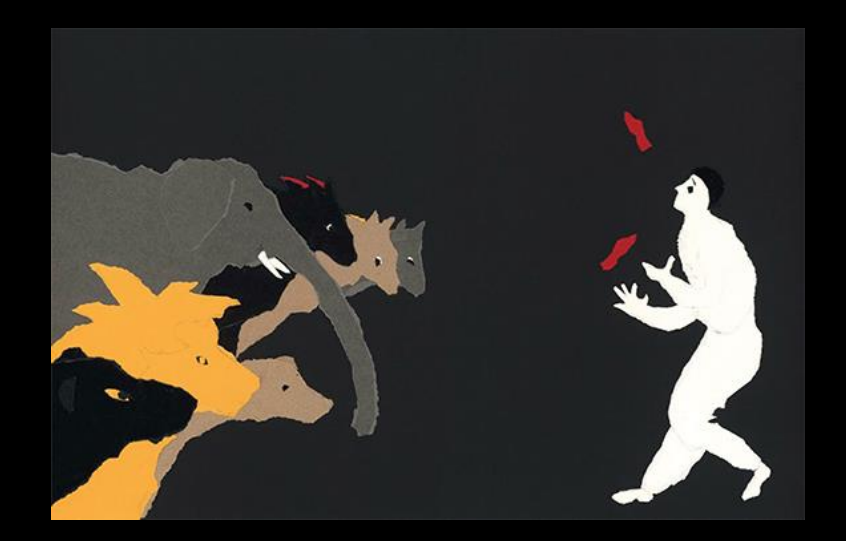

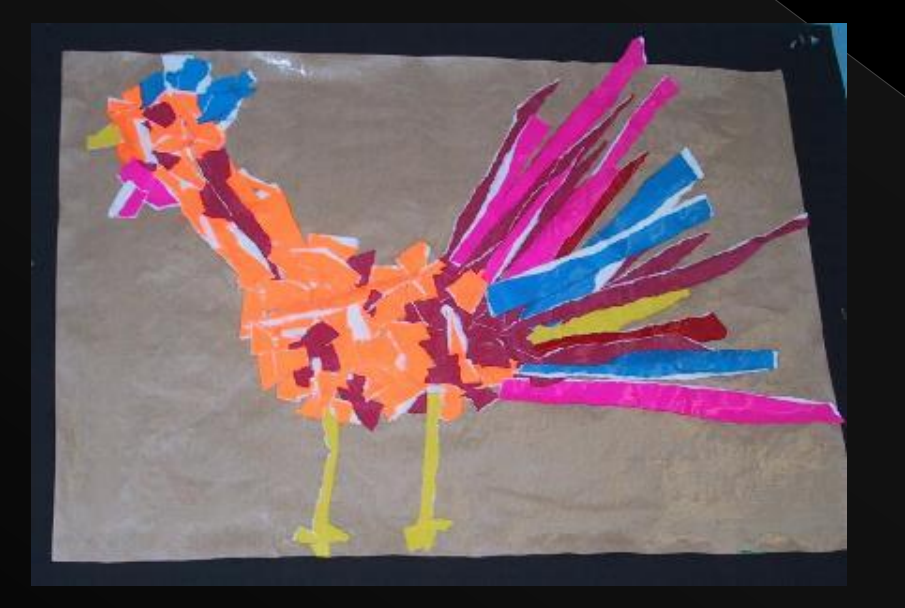

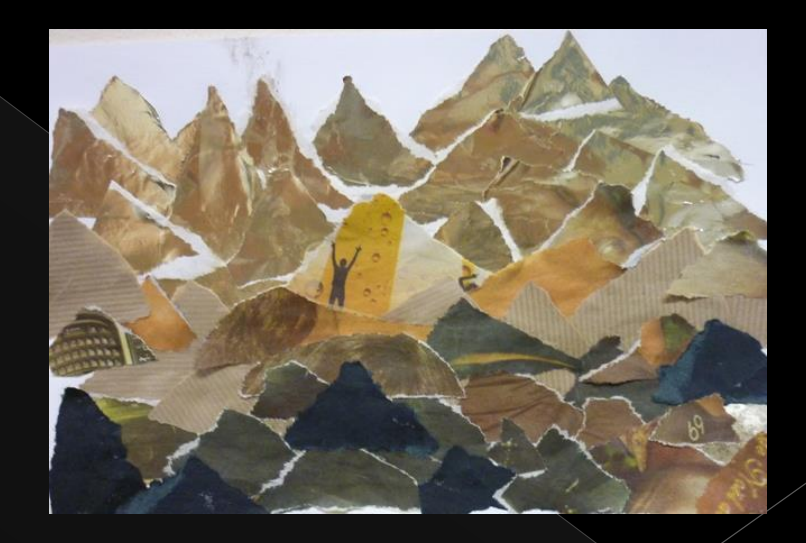

#### **ENCRE ET PRODUIT POUR LA VAISSELLE**

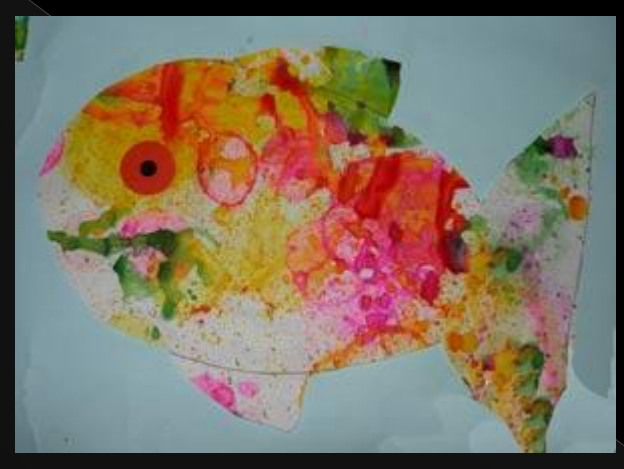

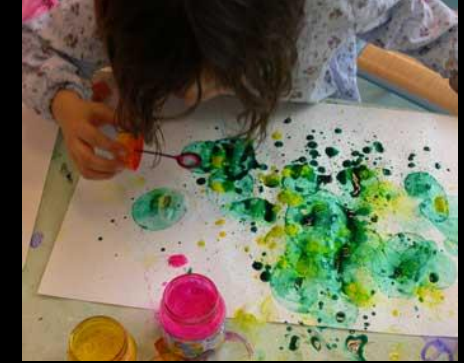

#### **GRAVURE**

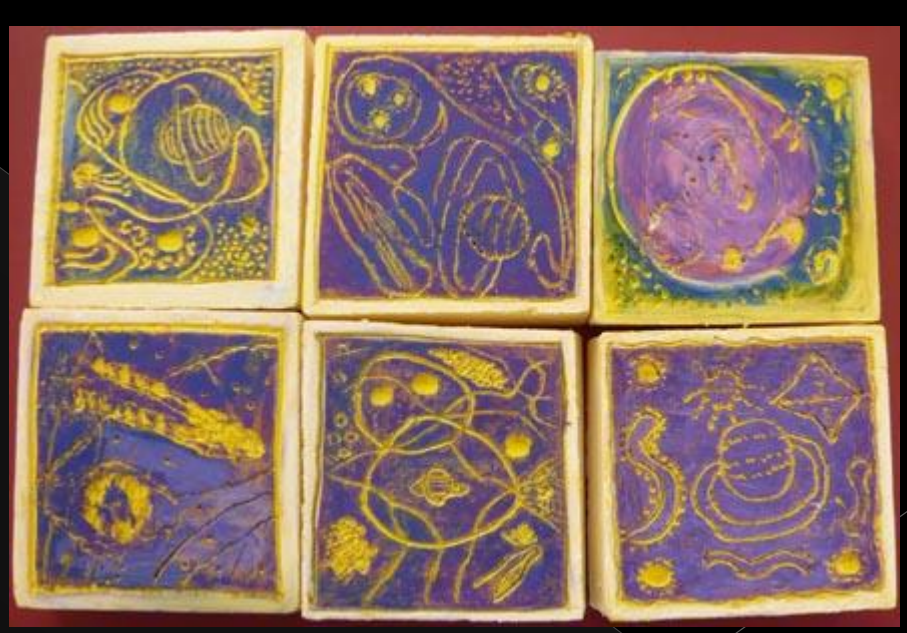

Peindre un morceau de polystyrène extrudé en jaune Proposer aux élèves de les graver ( avec l'arrière d'un pinceau) Ftrotter la surface à l'aide de pastels gras ( contraste coloré maximal : bleu, violet) CORINNE LIOT CPAV 76 2015

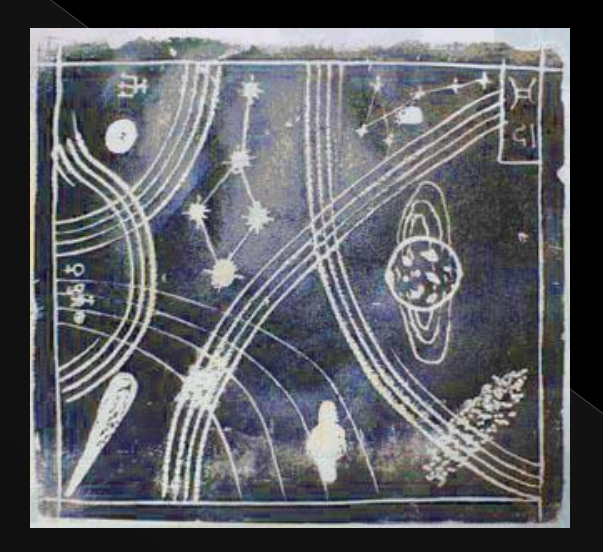

#### **IMPRESSION**

 Graver une plaque en polystyrène extrudé.

 Encrer le support avec de l'encre pour linogravure.

 Poser une feuille sur la plaque et frotter toute la surface.

"Décoller " délicatement et ...

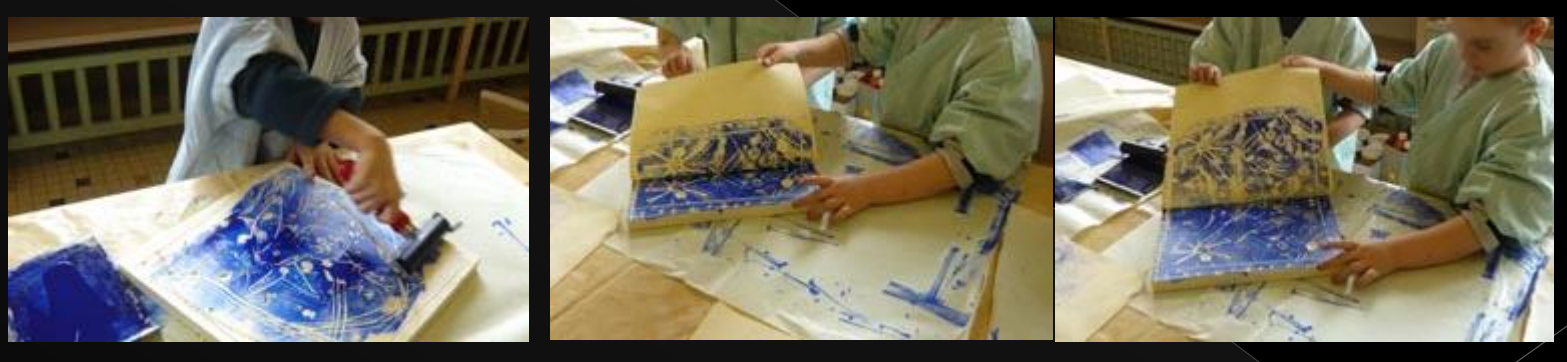

#### **EMPREINTES PAR FROTTAGES**

Réaliser une collection, un répertoire d'empreintes différentes obtenues par la technique du frottage: crayon à papier et de couleurs, mines de plomb, craies à la cire, pastels gras....à expérimenter.) à plat sur la feuille.

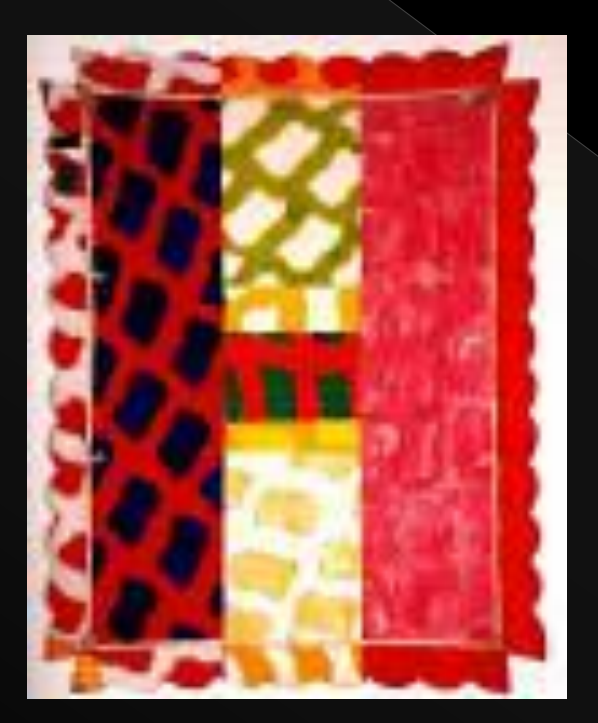

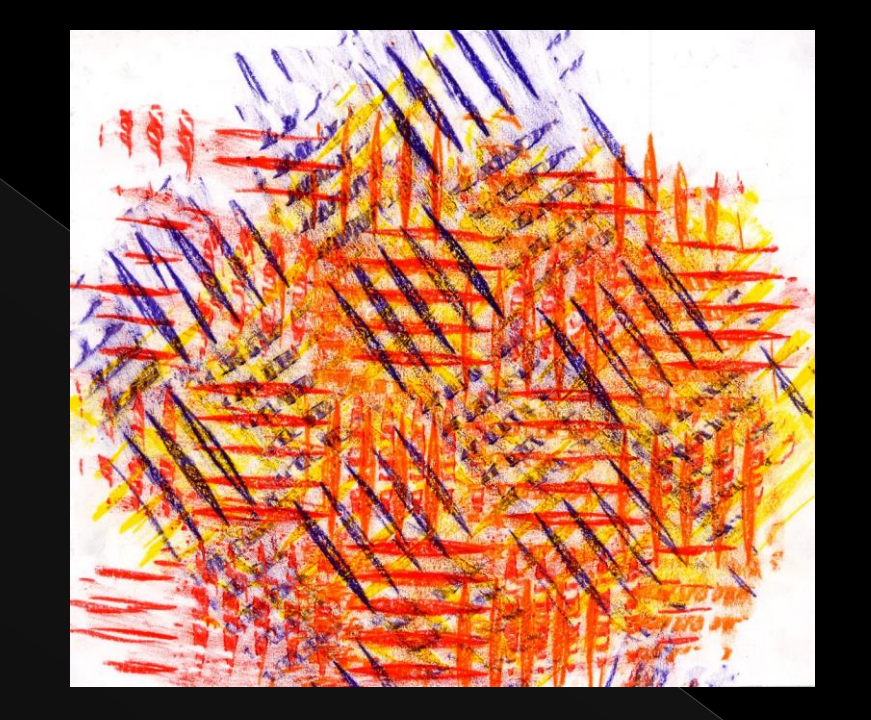

VIALLAT 1978

### MÉTAL À REPOUSSER

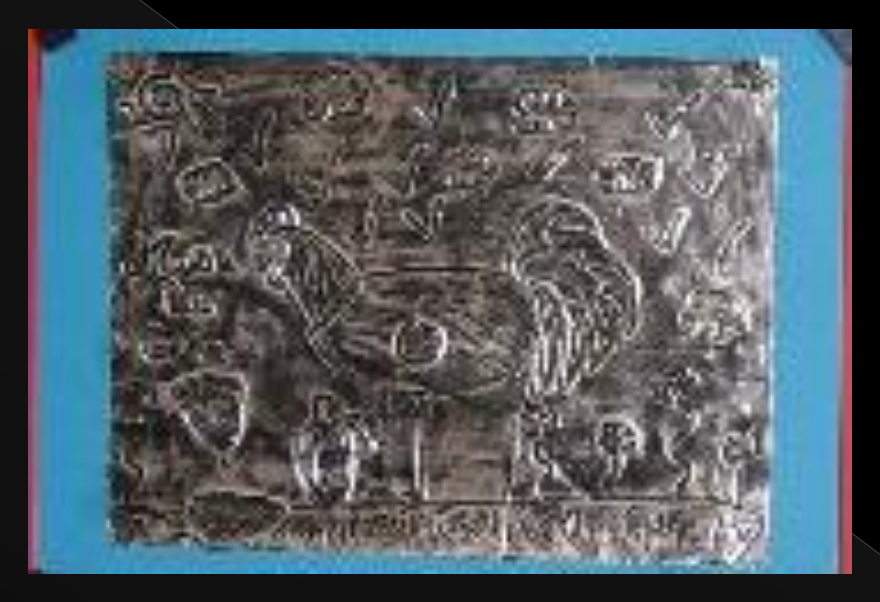

### PAPIER DÉCOUPÉ

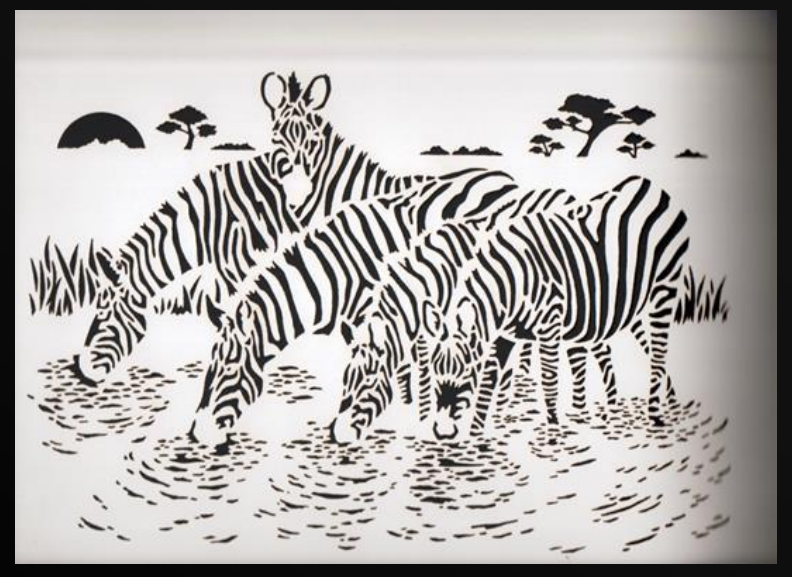

### **POCHOIR**

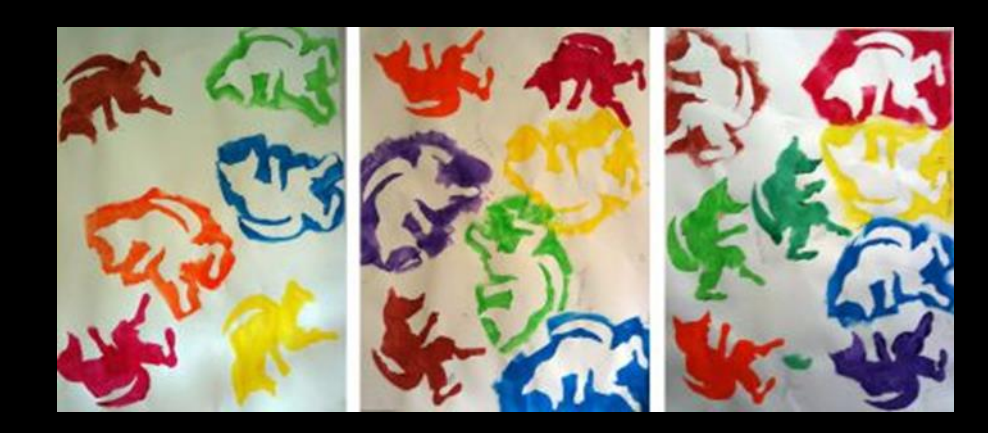

#### **MONOTYPE**

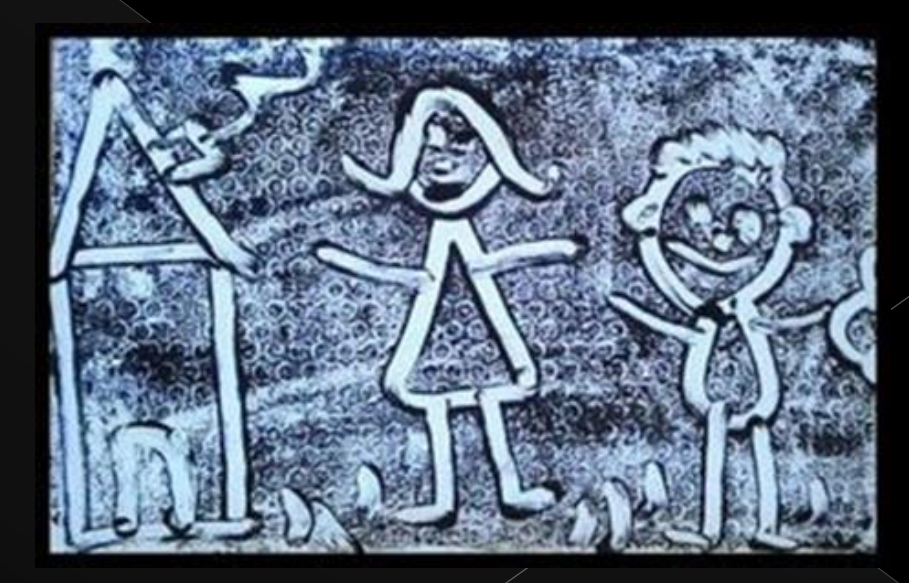

#### **TAMPON**

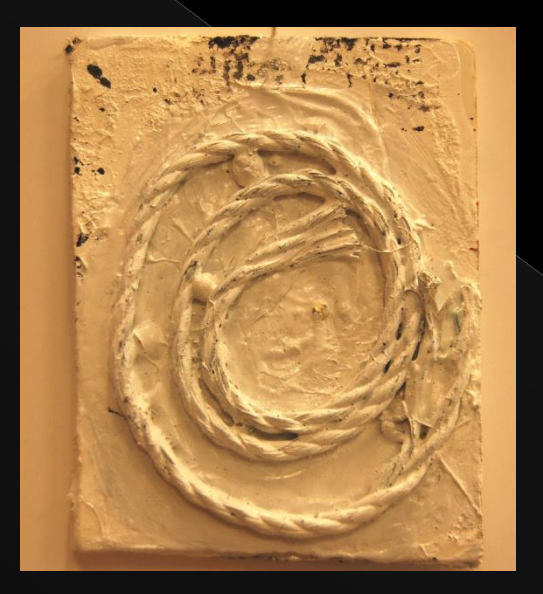

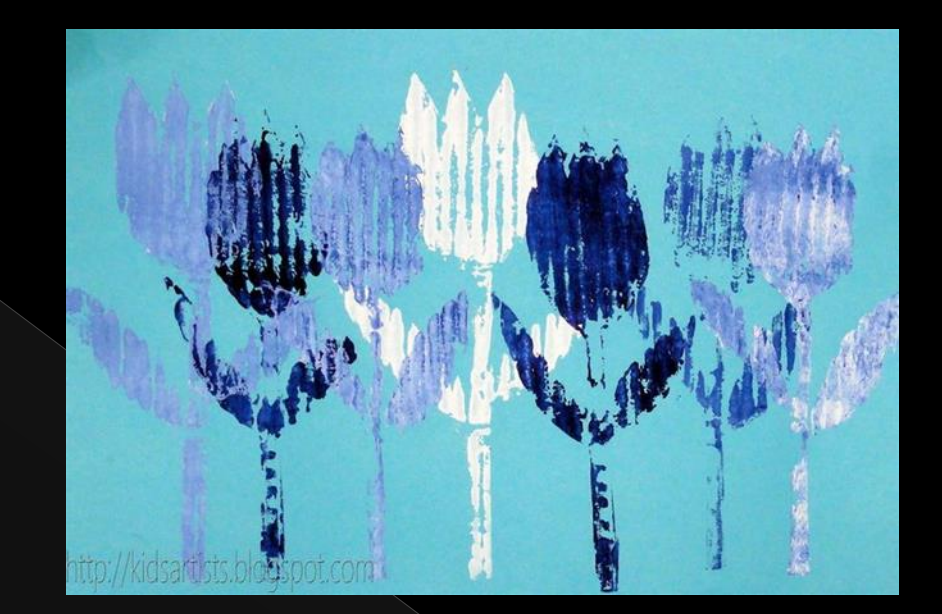

Coller sur chaque rond de papier un matériau différent ou bien réalisé une technique de peinture connue (éponge, empreintes, etc...)

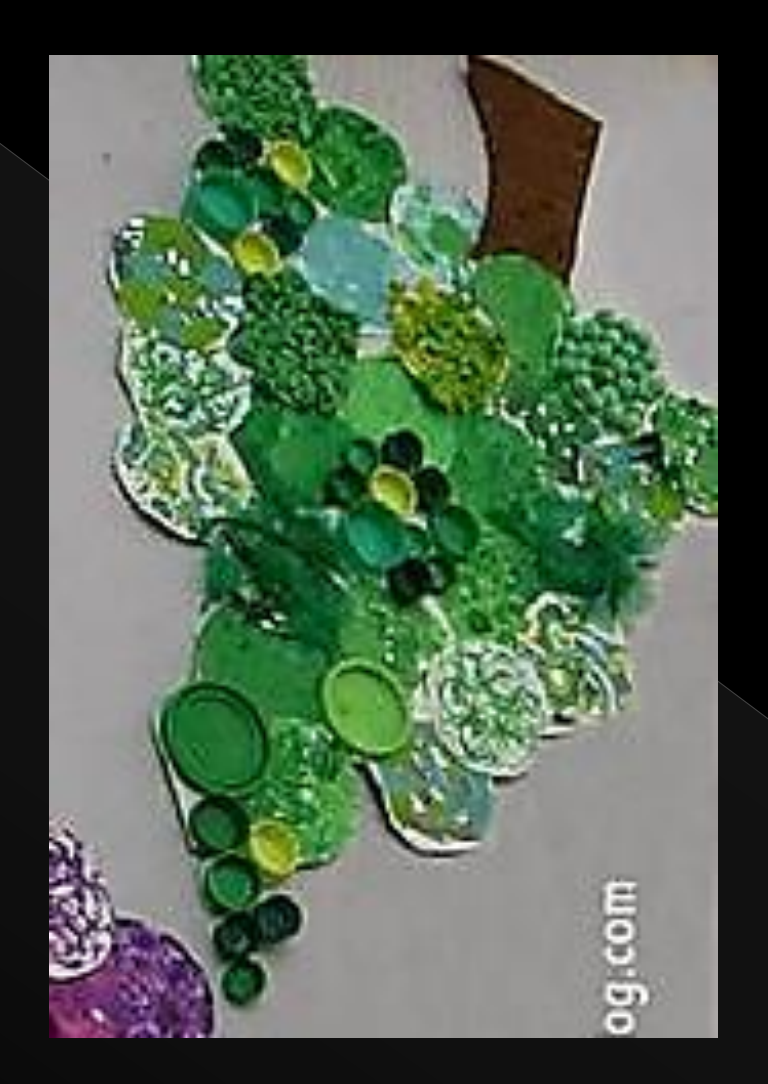

### **RELIEF/ RÉCUPÉRATION**

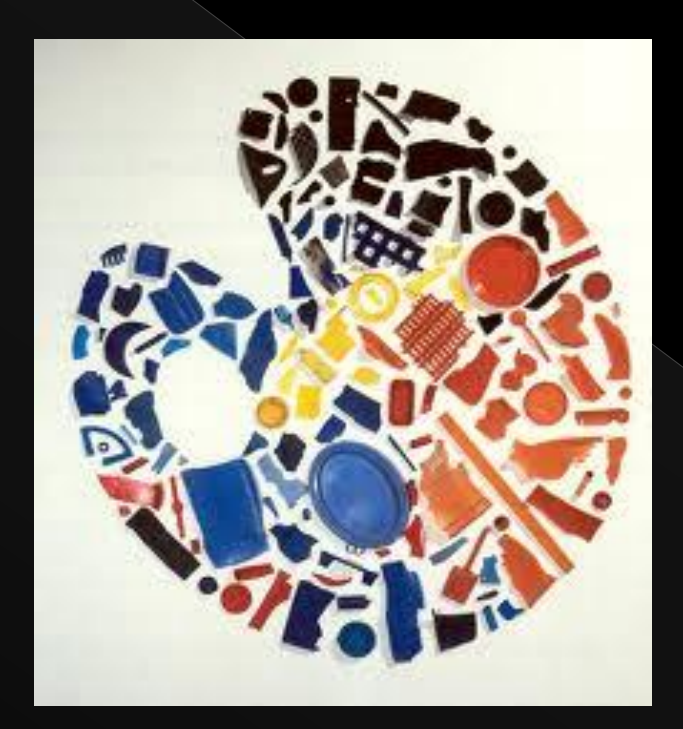

Palette de couleur Tony Crag

VOLUME

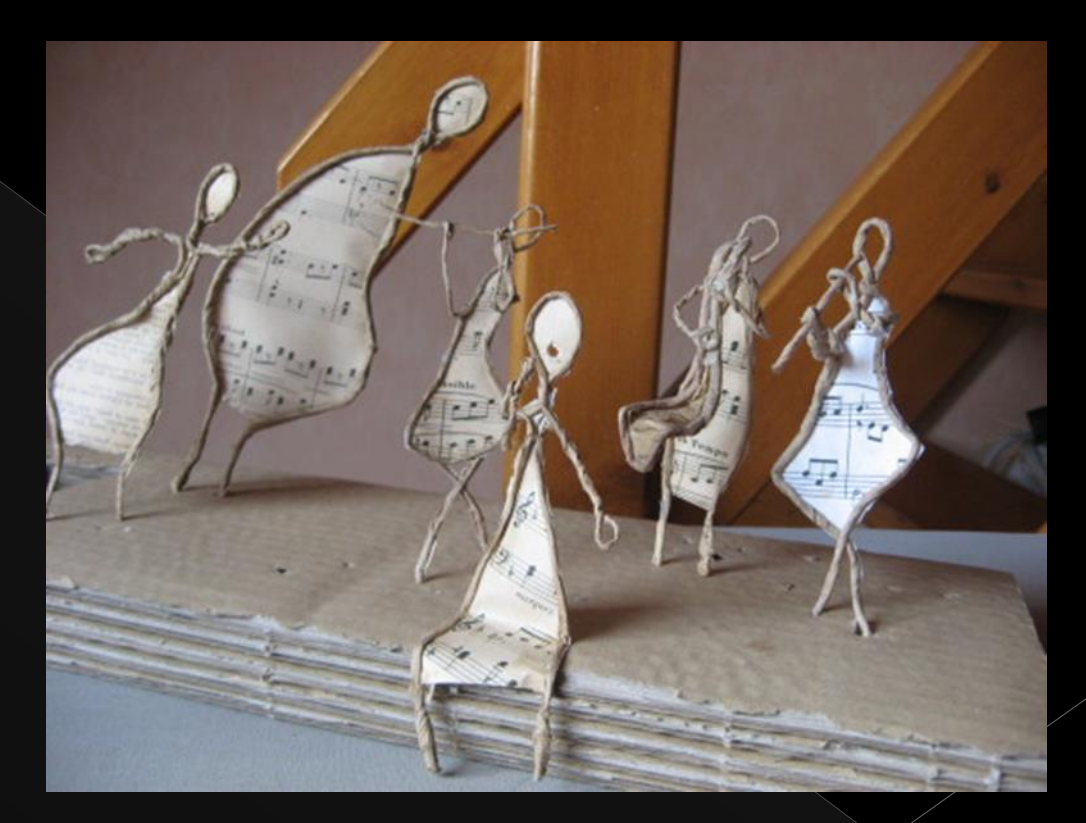

 Déterminer un thème: Abécédaire d'art Abécédaire photographique Abécédaire fantastique Abécédaire de la nature Abécédaire des objets Abécédaire gastronome Abécédaire des animaux….